brush border

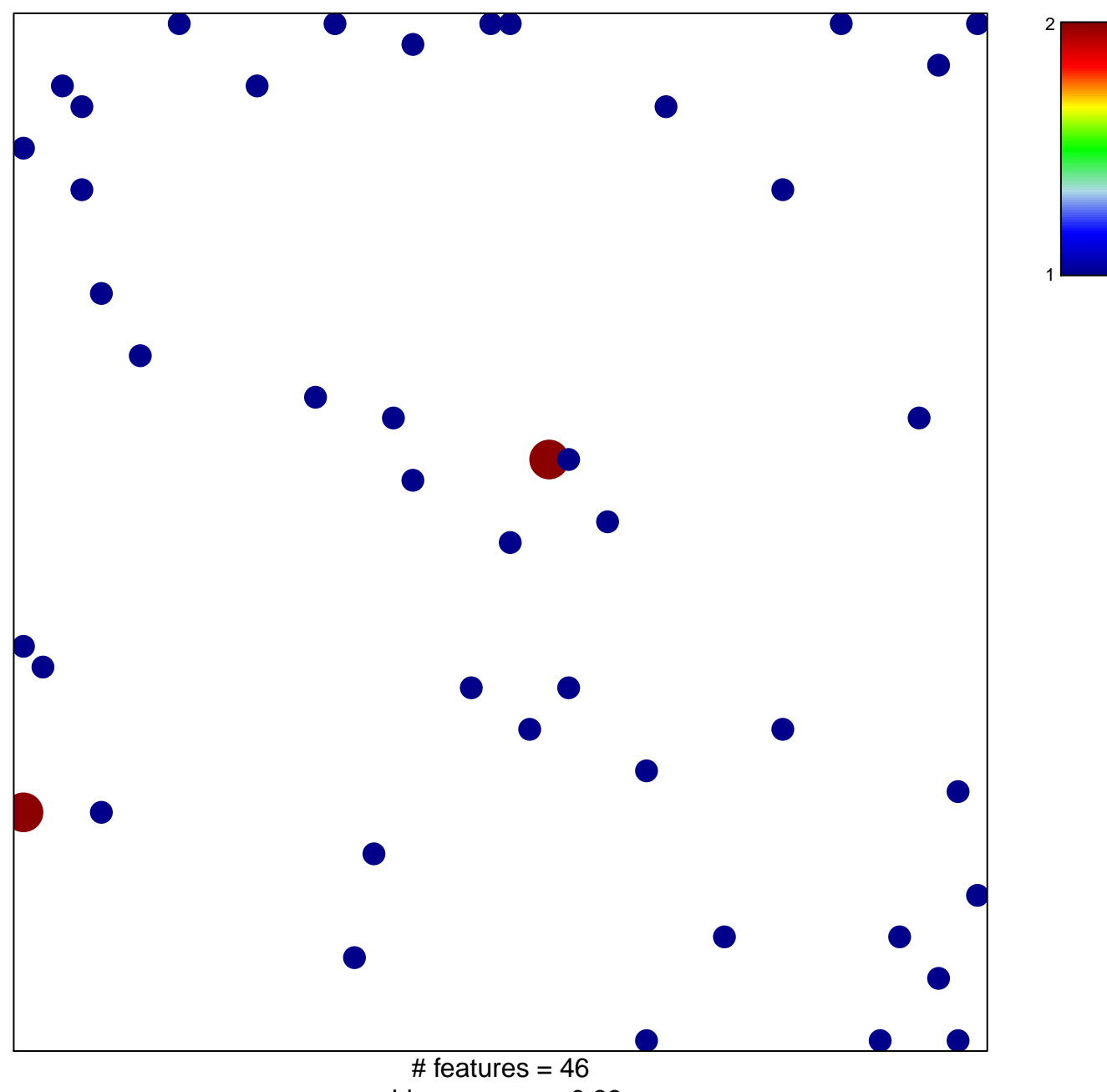

chi-square  $p = 0.83$ 

## **brush border**

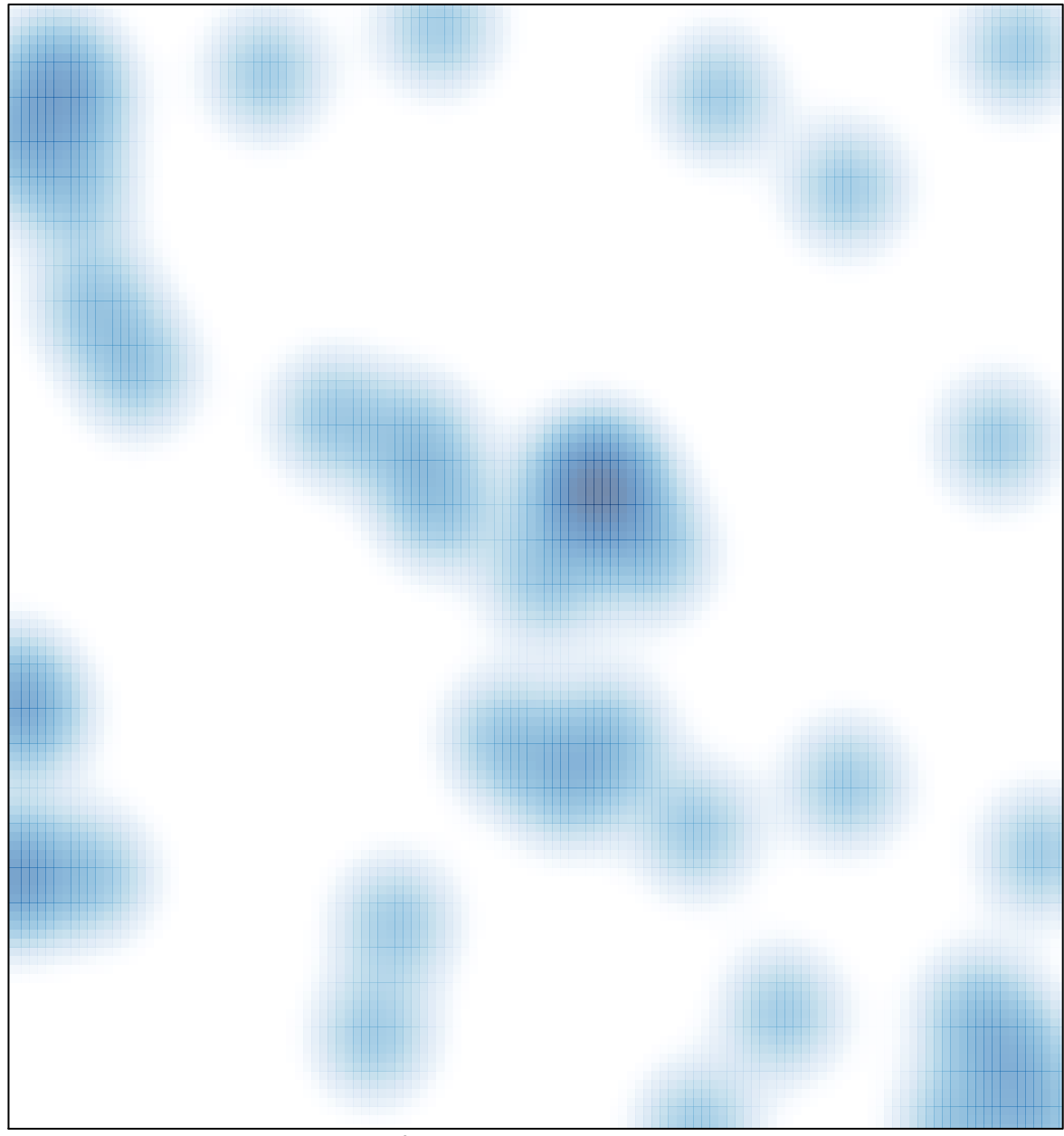

# features =  $46$ , max =  $2$